# ONE SOCIAL

Sowmya Sampath

# Agenda

#### **Motivation and Project Description**

- Related Work
- **Design, Configuration and Tools used**
- **Implementation**
- **D**emo
- Tests and Observations
- Conclusion

### Motivation and Project Description

- Facebook and Twitter combined have more than 700 million users.
- Most common for users to create accounts in both Facebook and Twitter.

#### **OneSocial**

- **Provides a single view for Facebook statuses and Twitter tweets.**
- Threads Facebook and Twitter feeds together
- □ Updates both Facebook and Twitter with a single click.
- $\Box$  Publishes an web service API that helps further integrations with other networks and helps external developers.

Agenda

#### **Motivation and Project Description**

#### **Related Work**

- **Design, Configuration and Tools used**
- **Implementation**
- **D**emo
- Tests and Observations
- Conclusion

## Bing Social and Threadsy

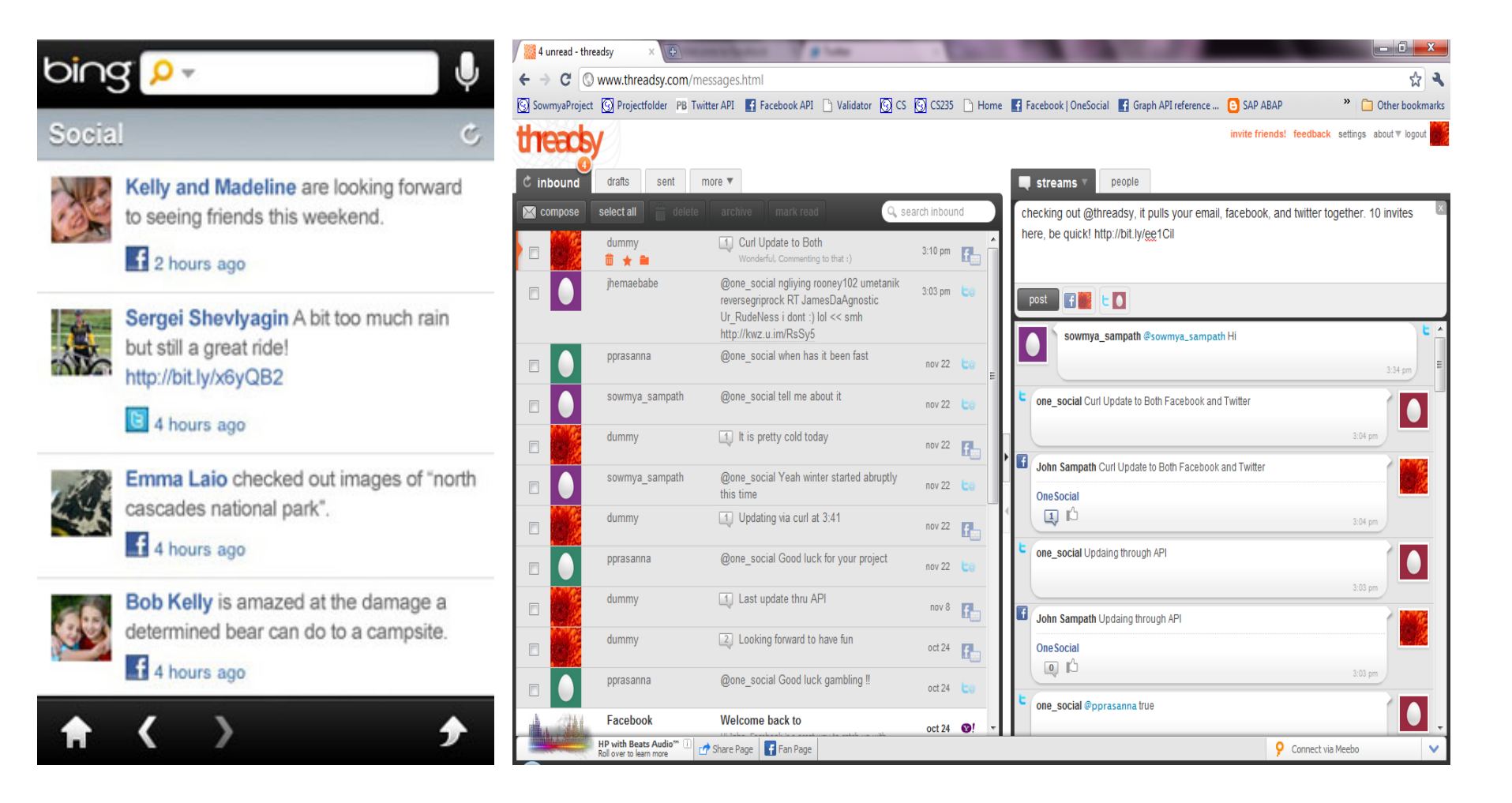

#### Related work

- Bing Social
	- □ Collects the feeds from both Facebook and Twitter and displays them in reverse chronological order.
	- It has no facility to update in Facebook or Twitter.
- **Threadsy** 
	- □ Collects the feeds from both Facebook and Twitter and displays them in reverse chronological order.
	- In addition, has a facility to update individually to Facebook and Twitter.
- Both Bing Social and Threadsy offer single sign-on facility.

## Feature Comparison

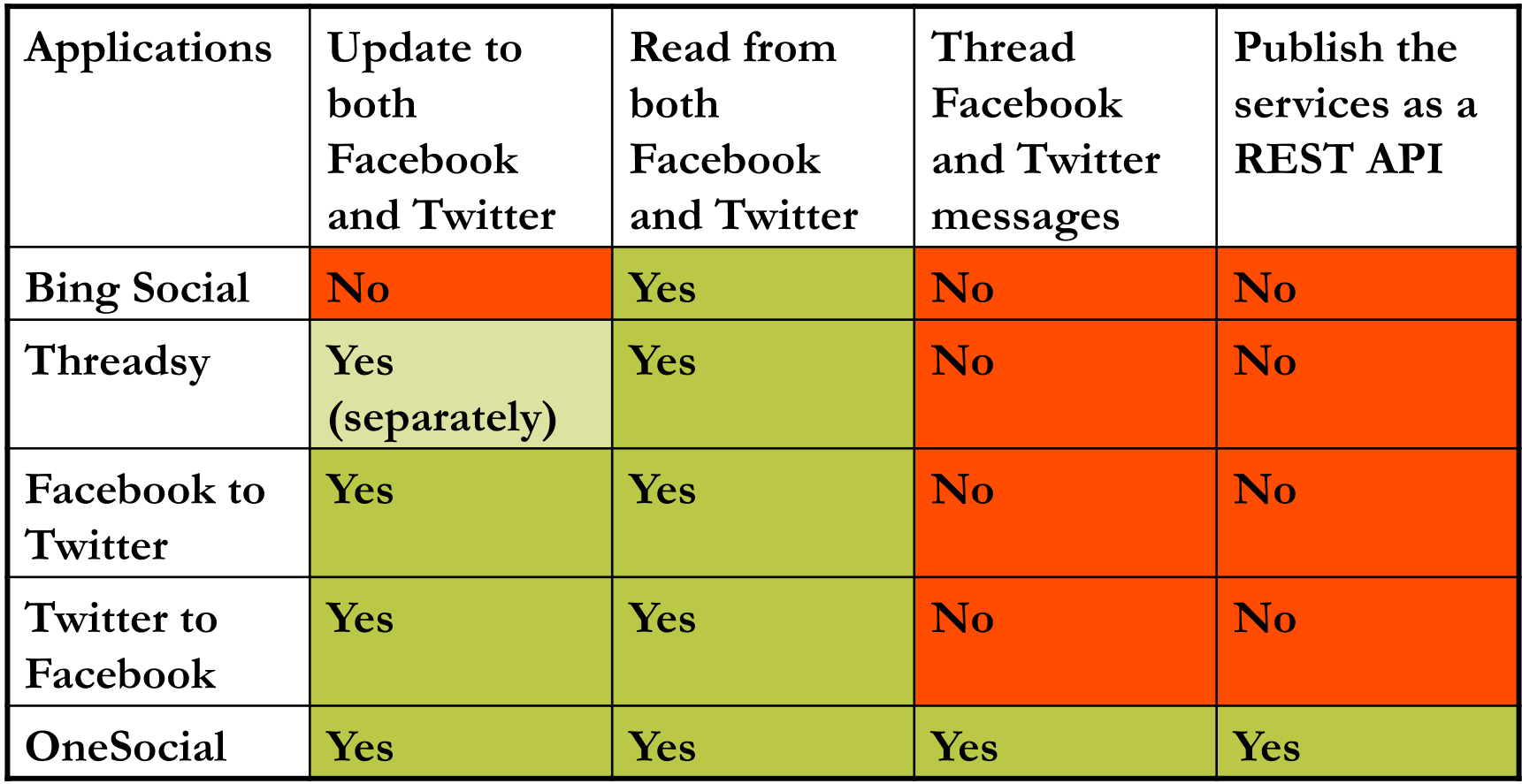

Agenda

- **Motivation and Project Description**
- Related Work
- **Design, Configuration and Tools used**
- **Implementation**
- Demo
- Tests and Observations
- Conclusion

## Design

- OneSocial provides a layer of Abstraction over both Facebook and Twitter
- Common services are placed in the base class
- **Dene Social was built upon MVC design pattern**
- **Easy to integrate with more social networks**

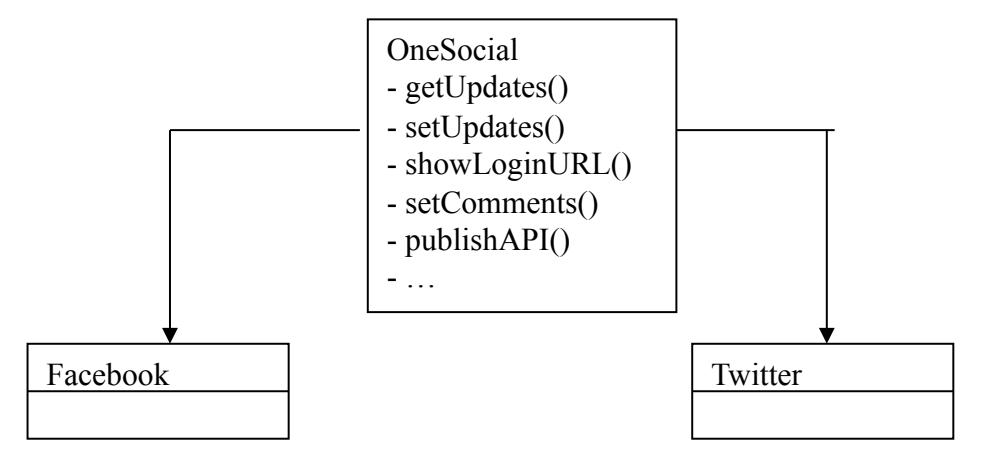

#### **Configuration and Initial Settings**

- □ OneSocial Application is created in Facebook and Twitter, which yields the secret key.
- □ Other settings like https protocol, creating SSL certificates, port forwarding were done to host OneSocial website securely on the internet.

#### **Tools Used**

□ Zend Platform with PHP with Apache, MySQL, HTML, CSS and Javascript were used.

Agenda

- **Motivation and Project Description**
- **Related Work**
- **Design, Configuration and Tools used**

#### **Implementation**

- **D**emo
- Tests and Observations
- Conclusion

## Implementation – Update Statuses

- Users link their OneSocial ID with Facebook and Twitter using OAuth
- Upon successful authentication, users enter their status update in OneSocial
- Call Facebook's Update API passing the status message and user's Facebook access token
- Call Twitter's Update API passing the status message and user's Twitter access token

## Implementation - Threading

- Convert Facebook and Twitter stream into a common OneSocial stream format
- Group Twitter tweets by identifying Root, Comment and Sub-Comment tweets using id and in\_reply\_to\_status\_id of each tweet
- Group Facebook and Twitter by their Root streams' creation time
- Perform a numeric sort (reverse chronological) on the grouped feeds
- Group messages (and sort comments) that have the same text

### Implementation – Web Service API

- Web page and Web service execute same code path with different output format
- **APIs use the common OneSocial stream structure**
- Set Updates API Write status message to both Facebook and Twitter

 **curl -k "https://onesocial.dyndns.org/api/v1/setupdates" –d "userid=master&pwd=\*\*\*\*\*&status=Example Status Update"** ■ Set Comments API – Set comments for a particular status message

**curl -k "https://onesocial.dyndns.org/api/v1/setupdates" –d "userid=master&pwd=\*\*\*\*\*&statusID=100001530595145\_158042127570475&com ment=Response thru API"**

 Get Updates API – Displays both Facebook and Twitter feeds in a single threaded view in reverse chronological order.

**curl -k "https://onesocial.dyndns.org/api/v1/getupdates" –d "userid=master&pwd=\*\*\*\*\*"**

Agenda

- **Motivation and Project Description**
- **Related Work**
- **Design, Configuration and Tools used**
- **Implementation**

#### **Demo**

- Tests and Observations
- Conclusion

### Demo

OneSocial Website

Agenda

- **Motivation and Project Description**
- **Related Work**
- **Design, Configuration and Tools used**
- **Implementation**
- **D**emo
- **Tests and Observations**
- Conclusion

### Tests and Observations

- **Unit Testing** 
	- □ Tested individual functions such as getUpdates, setUpdates, getComments, setComments and Authentications using various PHP scripts
	- Passed both valid and invalid credentials to these functions and validated the behavior
	- □ Set various comments and sub-comments to validate the threading functionality.
	- □ Helped identify change in response structure from id to id\_str and in\_reply\_to\_status\_id to in\_reply\_to\_status\_id\_str
- **API** Testing
	- □ Used various test PHP scripts with CURL to validate the API responses
	- □ Simulated network outage and validated that the response timed out
	- □ Verified the APIs return 200 on success, 404 for user not found and 401 for invalid authentication.

## Usability Testing

- **Test I** Locate Facebook and Twitter statuses in Threadsy and OneSocial.
- **Result I** The time taken was not much different for Threadsy and OneSocial.
- **Test II** Update a status "I am going to hawaii this weekend" in both Facebook and Twitter using Threadsy and OneSocial.
- **Result II** Threadsy took a little longer than OneSocial as users have to repeat the same message.
- **Test III** Read all the comments posted for the status above in both Facebook and Twitter.
- **Result III** In Threadsy, users had to navigate and scroll for more than a minute to collect the statuses and its comments.

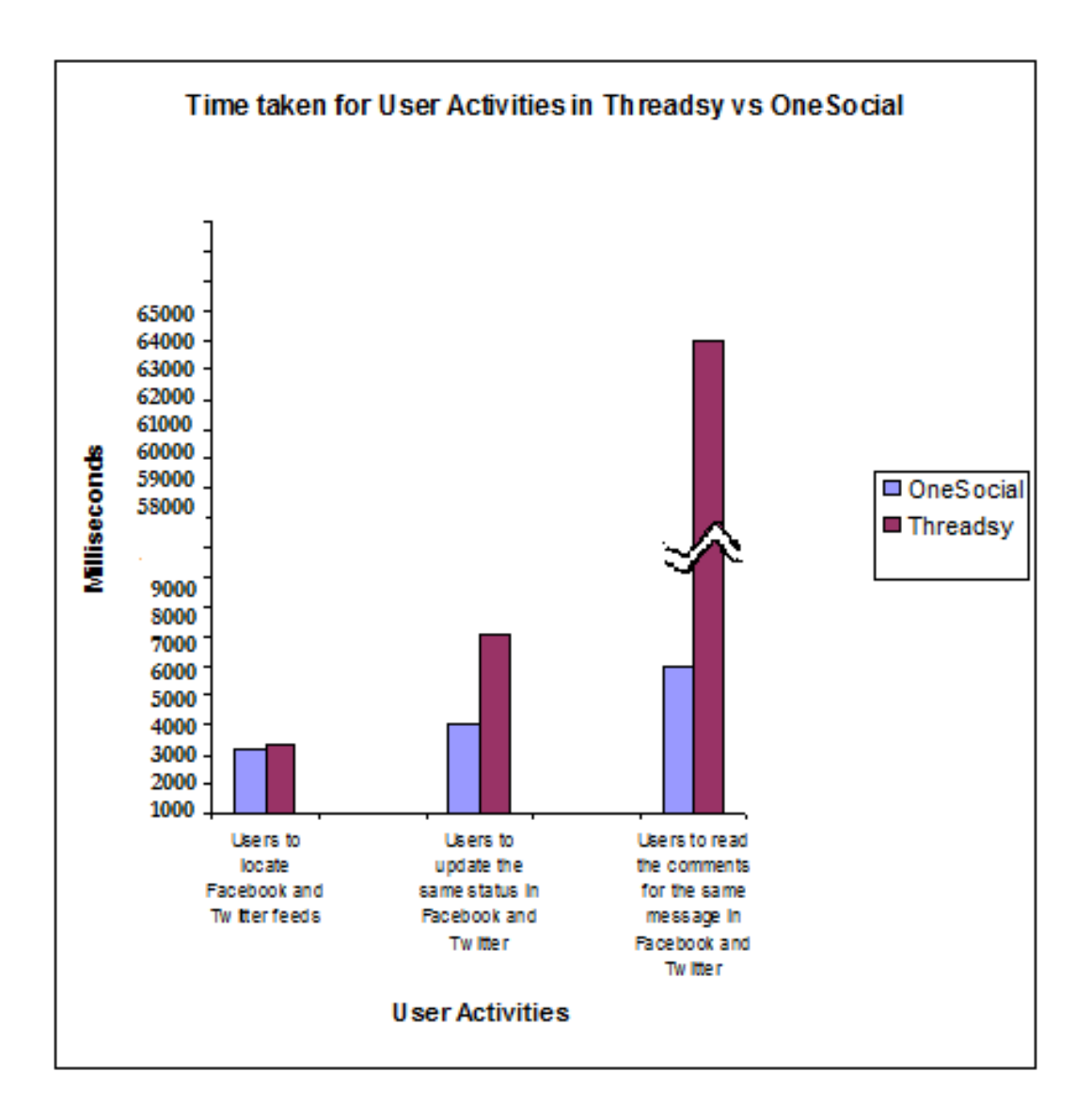

Agenda

- **Motivation and Project Description**
- **Related Work**
- **Design, Configuration and Tools used**
- **Implementation**
- **D**emo
- Tests and Observations
- **Conclusion**

## Conclusion

#### **Managed multiple social networks easily**

- □ One Social combines and threads Facebook and Twitter stream together
- □ Updates both Facebook and Twitter in a single click

#### **Published REST APIs to build new social networks**

 $\Box$  Easily scalable to include new social networks by changing its feed format to OneSocial response format

## OAuth

- Redirect the user to  $\frac{https://graph-facebook.com/outh/authorize}{https://graph.facebook.com/outh/authorize}$  and pass the application id and post authorize callback URL as parameters to this API.
- User enters their credentias for Facebook and Twitter are authorized and a verification string is returned along with the callback url.
- Generate an access token using the above verification string by fetching https://graph.facebook.com/oauth/access\_token
- Once the access token is obtained, all further communications to Facebook/Twitter will only require this token instead of the user's credentials

#### Twitter Response Structure

```
<statuses type='array'>
<status><created at>Fri Jul 16 16:58:46 +0000 2010</created at>
  \langle i d > 18700887835 \langle /id \rangle<text>got a lovely surprise from @craftybeans</text>
  <source>web</source>
  <in_reply_to_status_id></in_reply_to_status_id>
  \frac{1}{1} <favorited>false</favorited>
  \langle user \rangle<id>29733</id>
    <name>cindy li</name>
    <screen name>cindyli</screen name>
  \langle/user>
\langle/status>
\cdots</statuses>
```
#### Facebook Response Structure

```
[id] => 1437286239 172765289409397
[from] => ([name] => John Doe
       id => 1437286239
     \lambda[message] \Rightarrow It is so cold in SFO this winter
[type] \Rightarrow status[created time] \Rightarrow 2010-11-26T19:10:59+0000
[updated time] => 2010-11-26T22:26:20+0000
```

```
[comments] => ([data] => ([0] => Array (
                     id] => 1437286239 172765289409397 2081304
                     [from] \Rightarrow Array (
                             [name] => Will Rafael
                             id => 3434451
                                       \rightarrow[message] => Welcome to my life in New York
                     [created time] => 2010-11-26T21:11:12+0000\rightarrow[1] => Array (
                             id] => 1437286239 172765289409397 2081655
                             [from] => Array (
                                       [name] => Glen Mcgrath
                                       id] => 634622076
                                       \rightarrow[message] \Rightarrow How cold is it now?[created time] => 2010-11-26T22:26:20+0000\lambda[count] => 2
```
### OneSocial Response Structure

```
<message>
       \langle 1d \rangle1437286239 172765289409397</id>
       <image>https://graph.facebook.com/1437286239/picture</image>
       <user>Kalyan Sundaram</user>
       <text>Break the Rules for next 6 months.....</text>
       <app>Facebook</app>
       <time>12 hour(s) ago</time>
       <likes>1</likes>
       <comments>
         <image>https://graph.facebook.com/1437286239/picture</image>
         <user>Kalyan Sundaram</user>
         <text>
              @Harjot : Yes
              @Bala : yes, early start to enjoy the Thanks Giving :-)
              @Maha : Cheers .. Party lam already started. unforgettable
              start :-)\langle/text>
          <app>Facebook</app>
          <time>51 minute(s) ago</time>
       \langle/comments>
\langle/message>
```